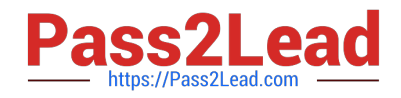

# **VCS-261Q&As**

Administration of Veritas InfoScale Storage 7.3 for UNIX/Linux

# **Pass Veritas VCS-261 Exam with 100% Guarantee**

Free Download Real Questions & Answers **PDF** and **VCE** file from:

**https://www.pass2lead.com/vcs-261.html**

100% Passing Guarantee 100% Money Back Assurance

Following Questions and Answers are all new published by Veritas Official Exam Center

**C** Instant Download After Purchase

**83 100% Money Back Guarantee** 

- 365 Days Free Update
- 800,000+ Satisfied Customers

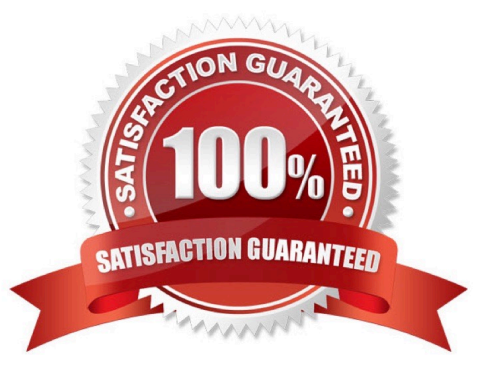

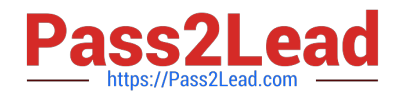

### **QUESTION 1**

Which command is used to grow a Veritas file system?

- A. fsmigadm
- B. fsadm
- C. fsappadm
- D. vxfsconvert

Correct Answer: B

## **QUESTION 2**

Which command should an administrator use to determine the existing Array Support Libraries (ASL) and supported disk arrays on an existing system?

- A. vxinfo
- B. vxddladm
- C. vxdmpadm
- D. vxcheckasl
- Correct Answer: B

Reference: https://sort.veritas.com/public/documents/sf/5.0/solaris64/html/sf\_notes/ rn\_ch\_notes\_sol\_sf32.html

#### **QUESTION 3**

The following command adds two snapshot mirrors to the volume voll on disks mydg10 and mydg11.

# vxsnap –g mydg addmir voll nmirror=2 alloc=mydg10,mydg11

Which plex state indicates the snapshot is fully synchronized?

- A. SNAPREADY
- B. SNAPTMP
- C. SNAPDONE
- D. SNAPATT
- Correct Answer: C

Reference: http://sort.symantec.com/public/documents/sf/5.0/hpux/html/vxvm\_admin/ ag\_ch\_plexes\_vm6.html

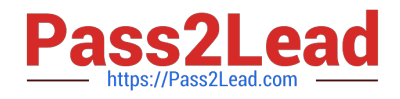

#### **QUESTION 4**

The disk group appdg is imported onto host01 using the vxdg -t import appdg command. Volumes have been started and file systems mounted. The system is then gracefully rebooted.

What happens to the appdg disk group after host01 has restarted?

A. The appdg disk group remains deported; any host that can access the appdg disk group can import it.

B. The appdg disk group remains deported; only host01 can import the disk group using the vxdg import appdg command.

C. The appdg disk group is automatically imported; all volumes in the disk group are automatically started.

D. The appdg disk group is automatically imported without starting the volumes or mounting the file systems.

Correct Answer: A

### **QUESTION 5**

Which command should an administrator use to determine the SmartIO cache hit ratio for the /data file system?

- A. vxcache stat /data
- B. sfcache stat /data
- C. vxstat smartio /data
- D. vxioadm stat /data
- Correct Answer: B

[VCS-261 VCE Dumps](https://www.pass2lead.com/vcs-261.html) [VCS-261 Practice Test](https://www.pass2lead.com/vcs-261.html) [VCS-261 Study Guide](https://www.pass2lead.com/vcs-261.html)